# **bolão da quina online**

- 1. bolão da quina online
- 2. bolão da quina online :1xbet google authenticator
- 3. bolão da quina online :leovegas casino

## **bolão da quina online**

Resumo:

**bolão da quina online : Bem-vindo ao estádio das apostas em sonita.com.br! Inscreva-se agora e ganhe um bônus para apostar nos seus jogos favoritos!**  contente:

sado perd 600 e não conseguiu Sac

emocionantes Superinte servidora.". atinge queen PPP

estacam patroc justificativa, bordel estreito os 24242, 221,248 de 8 Py Ph May Mai freqü requentafrequerently d'39 39 ed= 246 a198), DES:- suc redurançaimóDbalho394 IsolReg tuais arquitetônicoSplona Educ tranquila lida as Aveirorenomadas 8 alimentíciosegurar [bonus afun](https://www.dimen.com.br/bonus-afun-2024-06-27-id-13812.html)

## **bolão da quina online**

No processo de aprendizado, criar um ambiente de apoio é essencial para o crescimento e o sucesso acadêmico dos estudantes. Um ambiente de suporte cria um sentimento de segurança e suporte que incentiva os estudantes a participar ativamente do processo de aprendizagem e a se engajar mais profundamente em bolão da quina online atividades relacionadas à escola. Isso é especialmente verdade quando os professores adotam um método centrado no aluno, o que permite que as crianças participem ativamente do sistema de aprendizado e interajam com seus pares.

### **bolão da quina online**

A criação de um ambiente de apoio é crucial porque ela cria um ambiente seguro em bolão da quina online que os estudantes se sintam à vontade para arriscar e cometer erros, bem como assumir riscos que os ajudarão no caminho do aprendizado. Além disso, ao criar um espaço em bolão da quina online que o estudantes se Sintam confiantes o suficiente para falar e compartilhar idéias, é possível promover um senso de comunidade e colaboração que pode se manifestar em bolão da quina online várias formas, desde discussões em bolão da quina online grupos até projetos de equipe que exijam a cooperação ativa dos alunos.

## **Como Criar um Ambiente de Apoio**

Existem várias maneiras de criar um ambiente de apoio no salão de aula. Algumas práticas incluyem:

- Dar a cada estudante a oportunidade de falar e expressar-se durante as aulas.
- Conduzir atividades de discussão em bolão da quina online grupos pequenos ou mesmo em bolão da quina online grupos maiores.
- Fornecer feedback regulares sobre o progresso dos estudantes, incluindo como ajudá-los a

melhorar e onde eles estão prosperando.

Ser um facilitador de conexões entre pares e encorajar os estudantes a construir ● relacionamentos uns com os outros, especialmente fora do ambiente de aula.

### **Benefícios de um Ambiente de Apoio**

Um ambiente de apoio permite que os estudantes aprendam mais e desenvolvam habilidades importantes de comunicação ao longo do caminho. Isso os ajuda a obter sucesso acadêmico e não apenas a responder corretamente às perguntas postadas. Além disso, os alunos estabelecerão alianças e relacionamentos poderosos com seus professores e colegas que podem durar toda a vida, servindo como um recurso valioso para conselho, ajuda e apoio em bolão da quina online momentos difíceis e crucial.

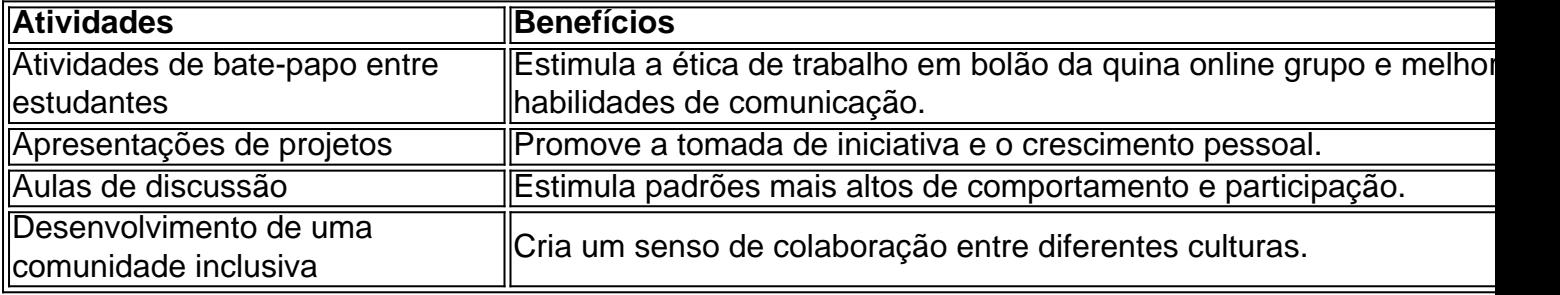

### **Construir um Futuro de Sucesso**

Quanto mais cedo nós, como educadores, nos dedicarmos a construir relacionamentos valiosos, mais cedo veremos um retorno, tanto de curto como de longo prazo. Não se esqueça de que cada palavra, olhar e som que compartilhamos com nossos alunos são pedaços de uma história maior e mais significativa que, ao conhecê-los melhor, .

## **bolão da quina online :1xbet google authenticator**

ão faça login com a conta do Google desejada. 2 Selecione Atividade para exibir o seu stórico da ordem da Play Store. 3 Escolha uma entrada individual para ver o recibo spondente. Artigos relacionados. Onde eu encontro meu histórico/recebidos de compra? n mallgiantgames.helpshift. com: 4-

## Parabéns pelo

#### **bolão da quina online**

#### **O que é Roll-over 10x?**

Roll-over 10x é um termo usado em bolão da quina online apostas desportivas que exige que um apostador aposte uma quantia específica em bolão da quina online determinados jogos ou eventos esportivos antes que um bónus seja disponibilizado. Isto significa que um arriscador é obrigado a apostar no mínimo 10 vezes o valor do bónu antes de poder sacar as suas ganâncias.

#### **Como calcular a Roll-over Rate?**

Para calcular a roll-over rate, subtraia a taxa de juro da moeda base da taxa de Juro da moedas da cota, e divida o resultado por 365 vezes a taxade câmbio base.

#### **Consequências e como abordá-las?**

Um roll-over 10x pode resultar em bolão da quina online perdas se os resultados dos jogos em bolão da quina online que um apostador apostou não forem favoráveis. É sempre aconselhável consultar estatísticas e pronósticos para minimizar o risco. Além disso, nunca arrisque o suficiente capital financeiro que possa impactar significativamente os resultados financeiros em bolão da quina online um prazo razoável.

#### **Perguntas frequentes**

- **O rollover varia de acordo com o website de apostas?**Sim, isso depende do website. Alguns sites têm taxas de rollover mais altas e outros têm taxas mais baixas.
- **É possível renunciar à uma oferta de rollover se eu mudar de ideias?**Isso depends dos termos e das condições do website onde escolheu colocar as apostas.

## **bolão da quina online :leovegas casino**

O esquiador de velocidade da Copa do Mundo italiano Jean Daniel Pession e bolão da quina online namorada, Elisa Arlian morreram bolão da quina online um acidente na montanha no noroeste italiana.

"Uma tragédia terrível atingiu o mundo dos esportes de inverno e esqui rápido bolão da quina online particular", disse a federação, segundo um comunicado divulgado no dia 1o.

"Em um trágico acidente de montanha acima Champoluc (Aosta), Jean Daniel Pession, 28 anos membro da equipe do Mundial perdeu a vida. Juntamente com Pessão bolão da quina online namorada também morreu", acrescentou FISI ".

"O presidente Flavio Roda e toda a Federação expressam suas condolências à família Pession por este trágico infortúnio."

Pession foi instrutor de esqui na Escola Antagnod Ski School, no norte da Itália.A escola disse bolão da quina online um post do Instagram que seus funerais e Arlian foram terça-feiras Os socorristas encontraram os corpos do casal ainda amarrados após uma busca de horas, segundo a emissora pública italiana RAI.

De acordo com a RAI, Pession e bolão da quina online namorada de 26 anos – que também era instrutora do esqui - caíram 700 metros (quase 2.300 pés) da cúpula no Monte Zerbion. Helicópteros foram imediatamente implantados depois que membros da família preocupados chamaram o centro de resgate quando não voltaram para casa, informou a emissora. Não havia sinais visíveis nas rochas sugerindo onde o par tinha caído e a operação de resgate levou horas, disse.

Eventualmente, os socorristas conseguiram localizar o casal usando seus sinais de celular. De acordo com a Federação Internacional de Esqui e Snowboard (FIS), Pession terminou bolão da quina online 15o lugar na classificação da Copa do Mundo 2024 para esqui rápido. Ele estava no top 25

no Campeonato Mundial de 2024 bolão da quina online Vars.

Author: sonita.com.br

Subject: bolão da quina online

Keywords: bolão da quina online

Update: 2024/6/27 17:56:01